If your child reports something to you that is inappropriate it is important to reassure them that they are not in trouble for finding it.

Some matters of e-safety (such as potential grooming etc.) are reportable to the police.

Please note: most sites with chat or social networking capabilities are not suitable for children under the age of 13. If we become aware of any problems relating to the safety or wellbeing of our pupils who are on any social networks such as Facebook or Twitter we will take action by reporting underage profiles.

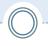

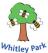

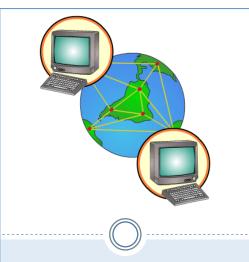

For more information or to report your concerns go to:

https:// www.ceop.police.uk/ safety-centre/

Infromation in this booklet taken from Thinkuknow.co.uk, a site maintained by CEOP (The Child Exploitation and Online Protection Centre.

Whitley Park Primary and Nursery School Aspiration, Belief, Achievement.

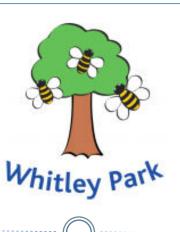

## Safer Internet

Today your child had a session on esafety. This leaflet contains the most important information from the session and some tips for you on how to help keep your child safe on the web.

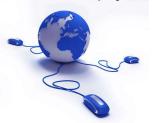

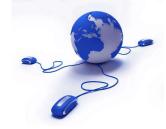

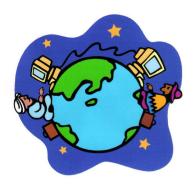

While using the internet you and your child should practice **SMART** thinking.

SAFETY - Don't give out personal information or photographs – you never know who is looking at it.

Never tell anyone your passwords and always log off when you have finished using a website.

**M**EETING – Only meet with people from the internet if you tell a parent/teacher and bring a trusted adult with you such as a parent or teacher. Only meet in public places.

ACCEPTING – Don't accept messages or friend requests from people you don't know. Don't open an attachment you are not expecting as it could be a virus.

**R**ELIABLE –A lot of information on the internet is not true. Be careful where you find your information!

**T**ELL –If something makes you worried or uncomfortable tell a parent or a teacher and click the report button on the website if there is one.

## **Top Tips for parents from CEOP**

- Be involved in your child's online life. Young people use the internet
  to socialise and grow and, just as you guide and support them offline,
  you should be there for them online too. Talk to them about what they're
  doing, if they know you understand they are more likely to approach you
  if they need support.
- Keep up-to-date with your child's development online. Be inquisitive
  and interested in the new gadgets and sites that your child is using. It's
  important that as your child learns more, so do you.
- Set boundaries in the online world just as you would in the real world. Think about what they might see, what they share, who they talk to and how long they spend online. It is important to continue to discuss boundaries so that they evolve as your child's use of technology does.
- Know what connects to the internet and how. Your child will use all sorts of devices and gadgets; make sure you're aware of which ones can connect to the internet, such as their phone or games console. Also, find out how they are accessing the internet is it your connection or a neighbour's Wifi? This will affect whether your safety settings are being applied.
- Consider the use of parental controls on devices that link to the
  internet, such as the TV, laptops, computers, games consoles and
  mobile phones. Parental controls are not just about locking and blocking,
  they are a tool to help you set appropriate boundaries as your child
  grows and develops. They are not the answer to your child's online
  safety, but they are a good start and are not as difficult to install as you
  might think.
- Emphasise that not everyone is who they say they are. Make sure
  your child understands that they should never meet up with anyone they
  only know online without taking a trusted adult such as a parent or
  guardian with them.
- Know what to do if something goes wrong. Just as in the offline world, you want to help your child when they need it. Therefore, it is important to know when and how to report any problem. For more information go to:

https://www.thinkuknow.co.uk/parents/